# **Inhalt**

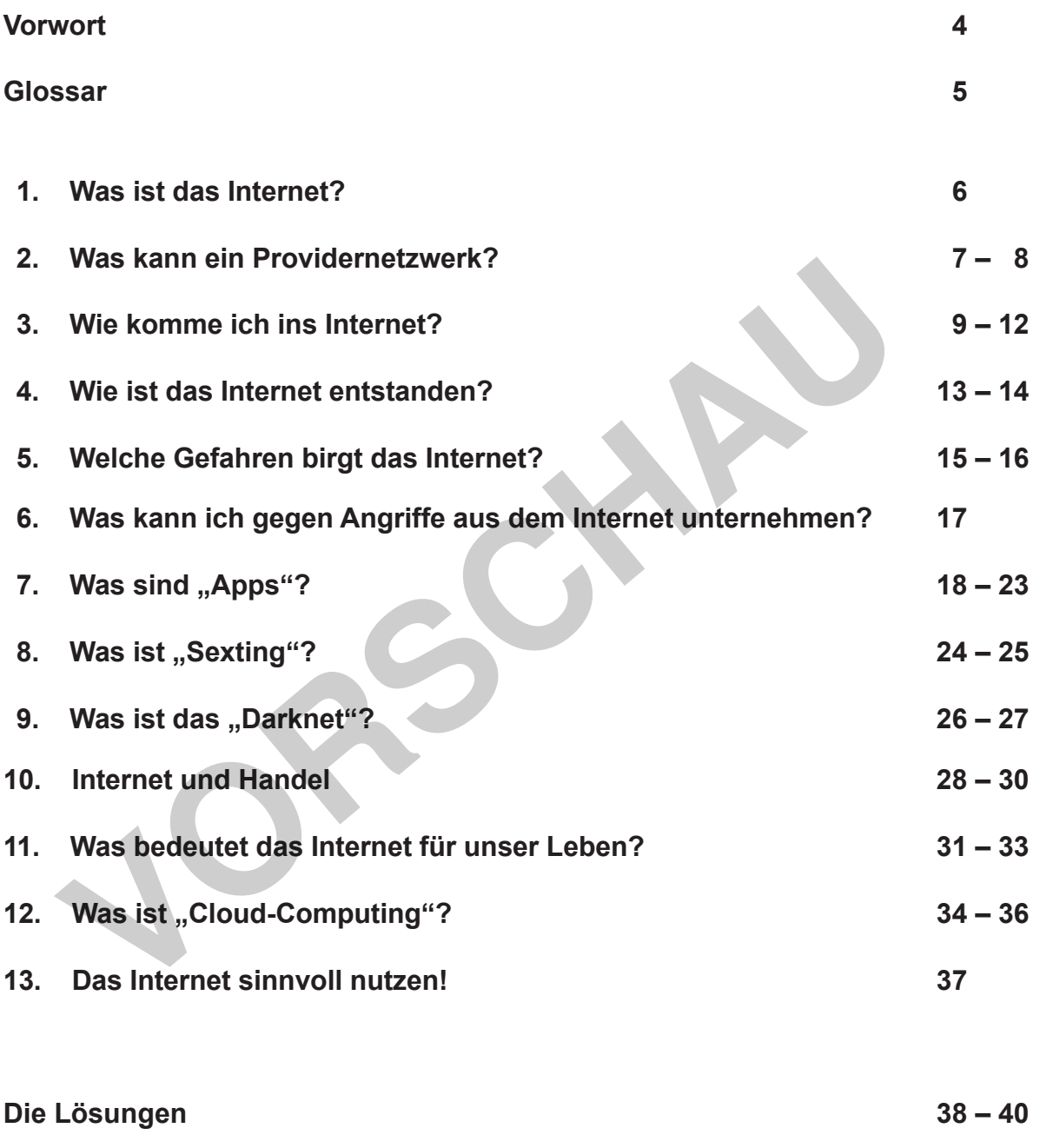

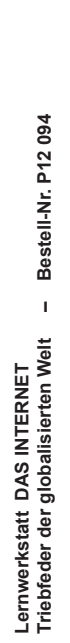

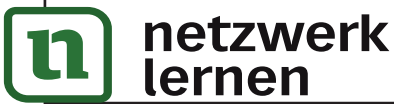

# **[zur Vollversion](https://www.netzwerk-lernen.de/Das-Internet-Lernwerkstatt)**

**VERLAG** 

## **Vorwort**

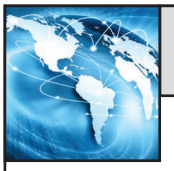

Liebe Kolleginnen und Kollegen,

das Internet ist aus unserem Alltagsleben nicht mehr wegzudenken. Ganz selbstverständlich nutzen wir es zum Einkaufen, Banking, Nachrichten versenden und zur Informationsbeschaffung. Dabei wird oft nicht nachgedacht, wie funktioniert das und was passiert da im Hintergrund?

Bei der Recherche zu diesem Buch bin ich auf viele Fakten gestoßen, die ich so auch noch nicht wusste, obwohl ich ebenfalls das Internet oft nutze und mich mit dem Thema auseinandersetze. Insgesamt ist das Thema so umfangreich, dass ich hier nur einen kleinen Überblick geben kann. Er soll die Schüler zum Nachdenken über die Nutzung des Internets anregen, einige Hintergrundinformationen liefern und auch einige Schattenseiten näher beleuchten.

Viel Erfolg beim Einsatz des vorliegenden Materials wünscht Ihnen das Team des Kohl-Verlages und

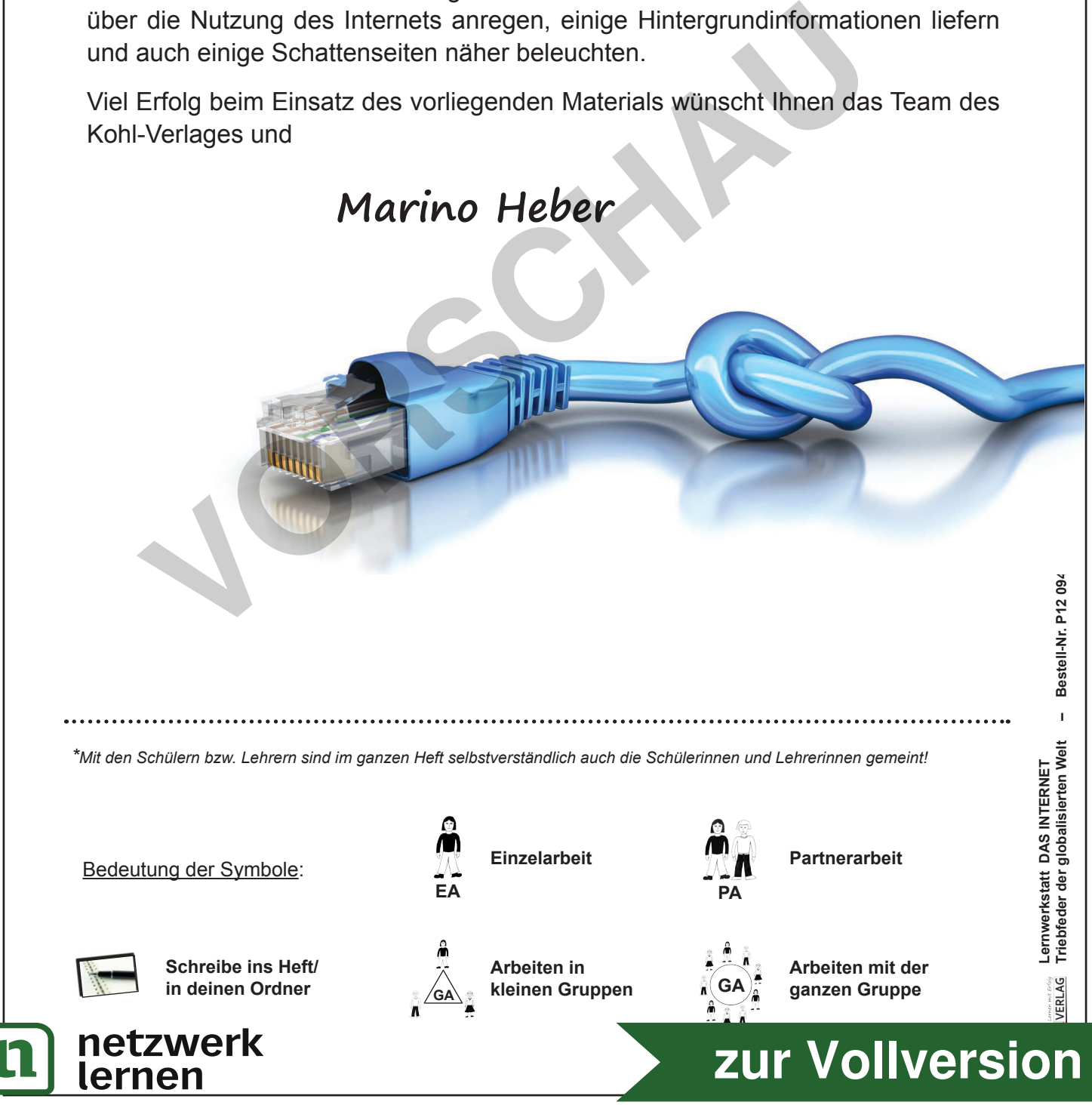

# **Glossar**

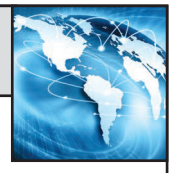

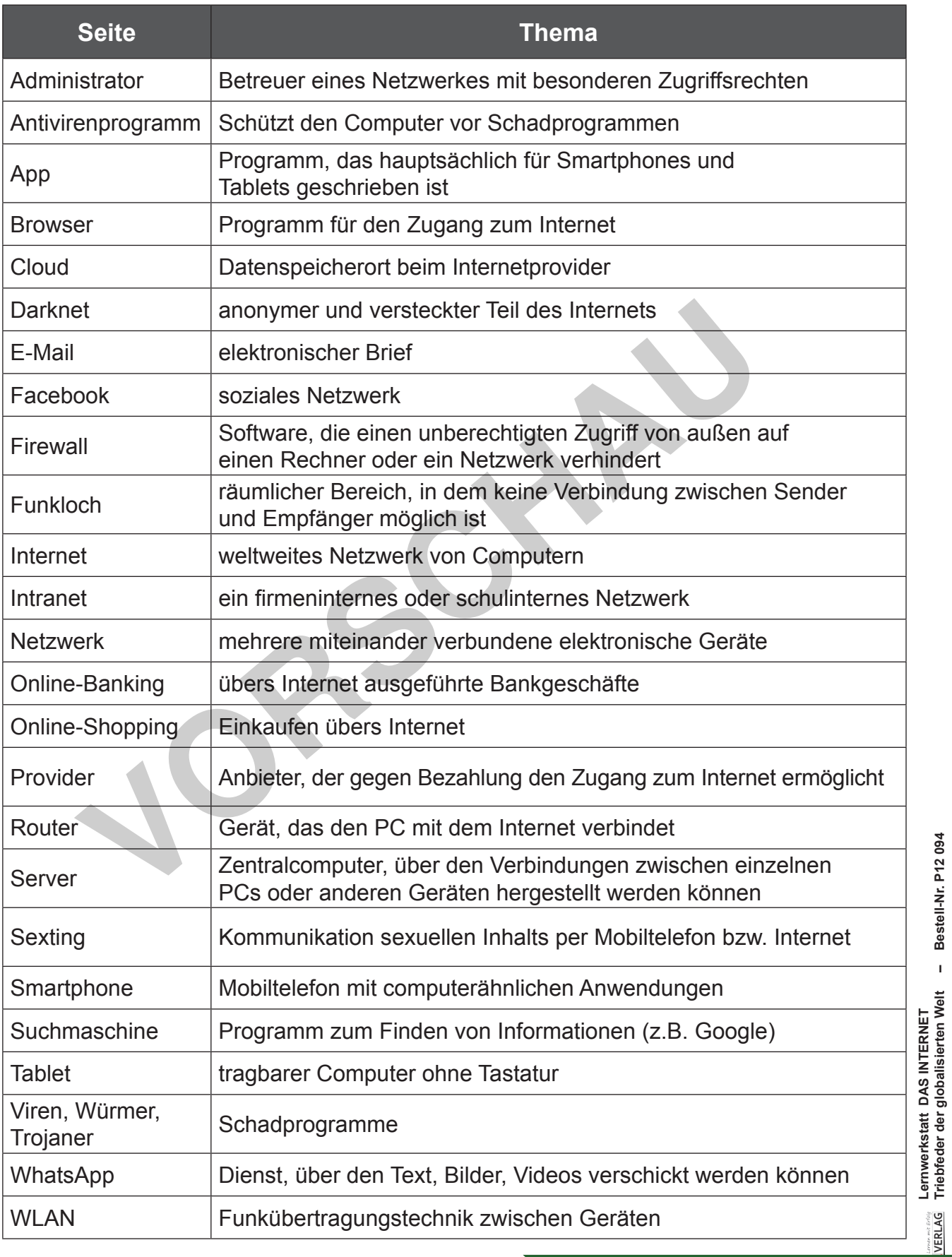

# netzwerk<br>lernen

|n

# **[zur Vollversion](https://www.netzwerk-lernen.de/Das-Internet-Lernwerkstatt)**

**Triebfeder der globalisierten Welt – Bestell-Nr. P12 094**

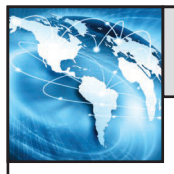

#### Was ist das Internet?  $\mathbf 1$ .

Unter Internet versteht man einen Zusammenschluss einzelner kleinerer Netzwerke. So betreiben z.B. ISPs (Internet Service Provider) wie Telekom oder Vodafone, Behörden oder Firmen eigene kleinere Netzwerke. Diese können dann über die Netzknoten Verbindungen untereinander herstellen. So kann sich Lea über ihren Provider Vodafone mit Anna, die beim Provider Telekom ist, verbinden. Oder Lea postet etwas bei Facebook und Anna kann es dann lesen und kommentieren.

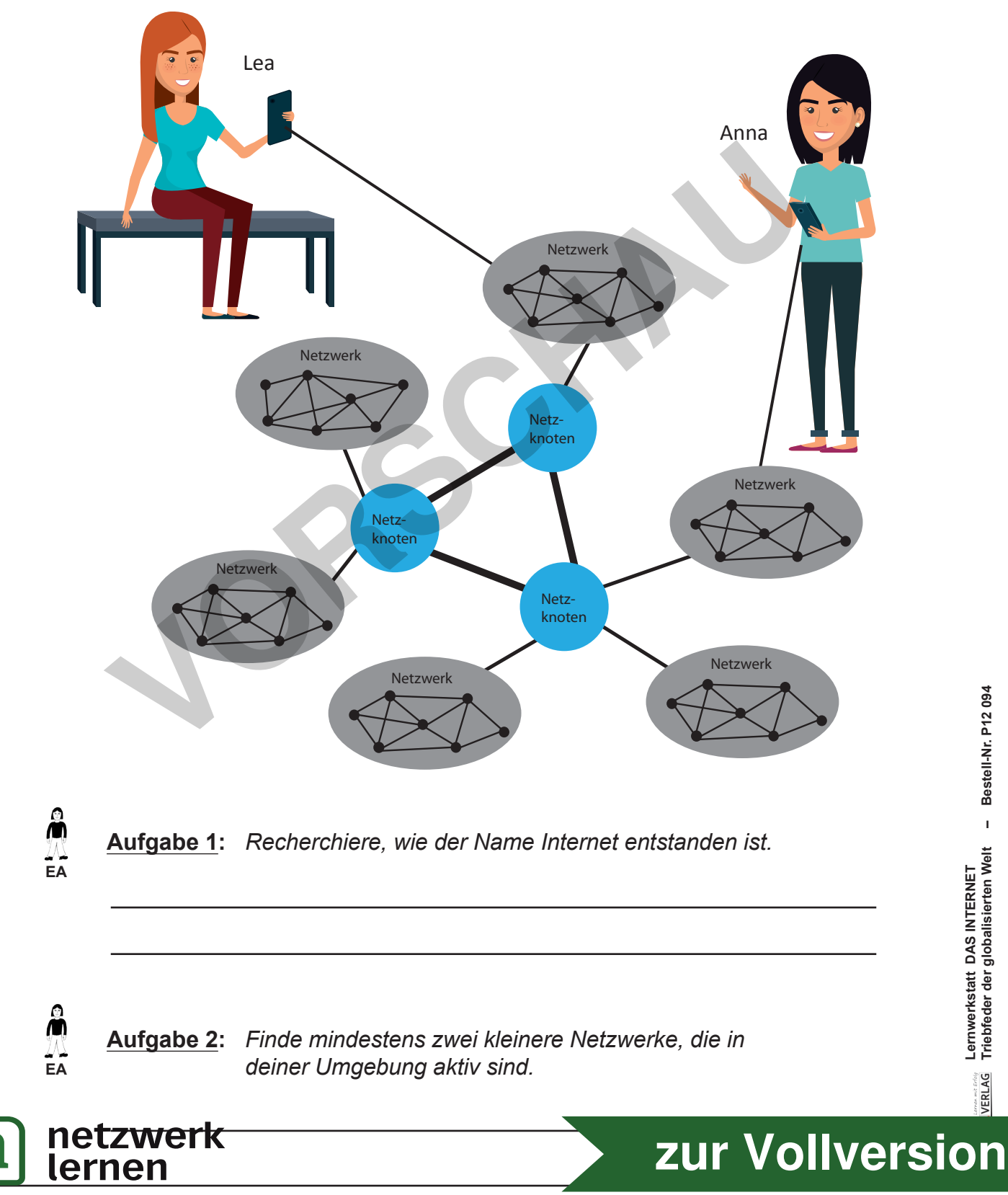

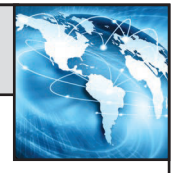

Ein Providernetzwerk besteht aus mehreren meist regional verteilten Servern und Datenleitungen, die uns Verbraucher mit diesen Servern verbinden. Wenn man das mit dem Straßennetz vergleicht, sind die Verbindungen zwischen den großen Netzknoten die Autobahnen, und die Verbindungen des Providers zu uns dann die Bundes- und Landstraßen. Ein Provider stellt uns aber auch Servicedienste zur Verfügung. Es können E-Mail-Adressen eingerichtet oder Homepages erstellt werden. Auch eine Datenbankfunktion (Cloud) wird schon von den meisten bereitgestellt.

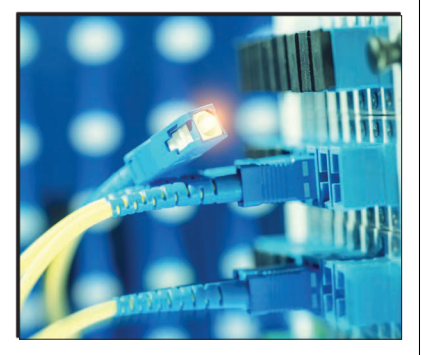

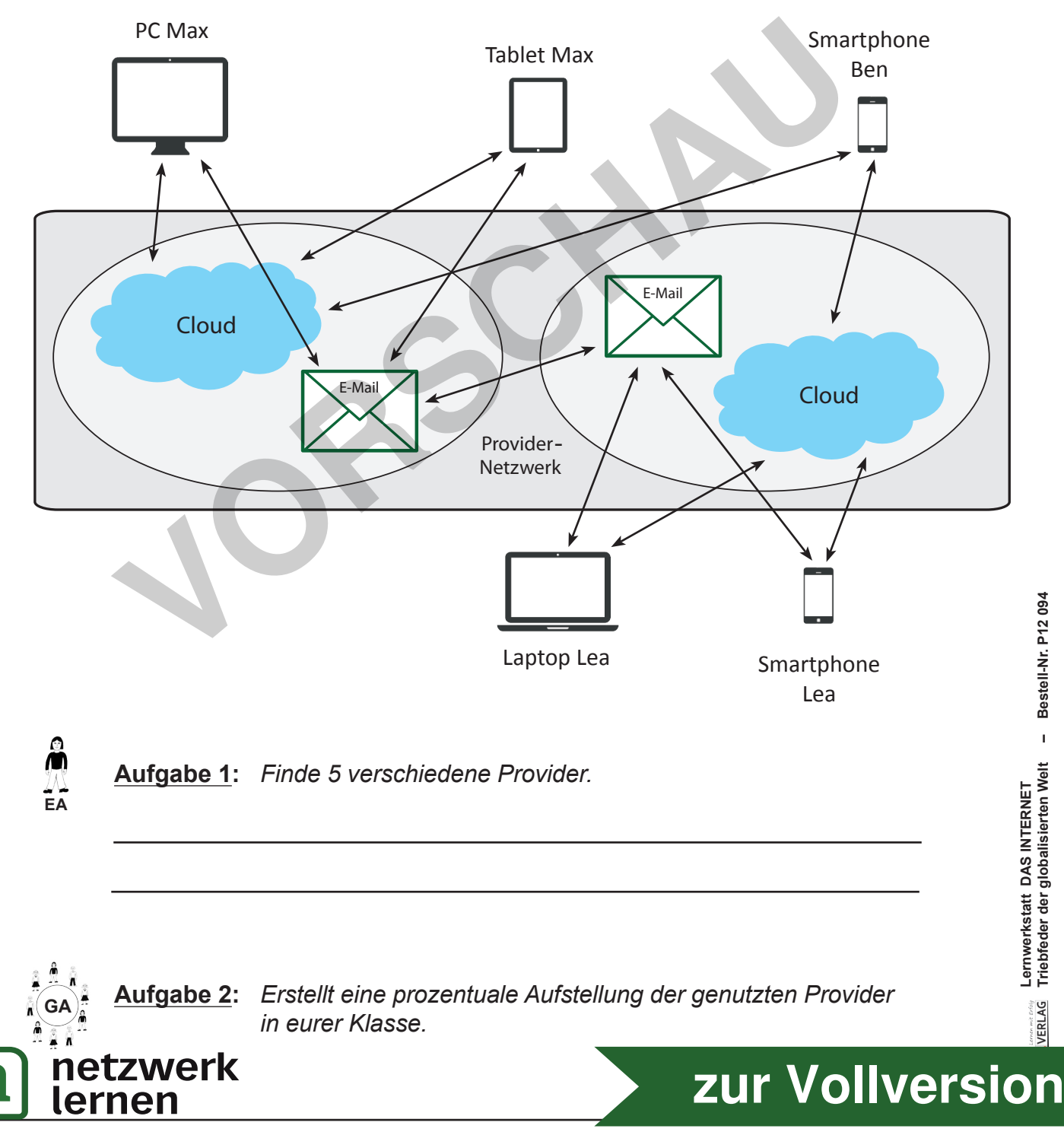

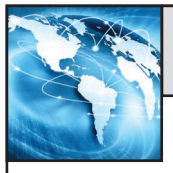

## **2. Was kann ein Providernetzwerk?**

Wenn Lea und Max denselben Provider haben, wird eine E-Mail gleich innerhalb des Providernetzwerkes verschickt und läuft nicht über einen der großen Netzknoten.

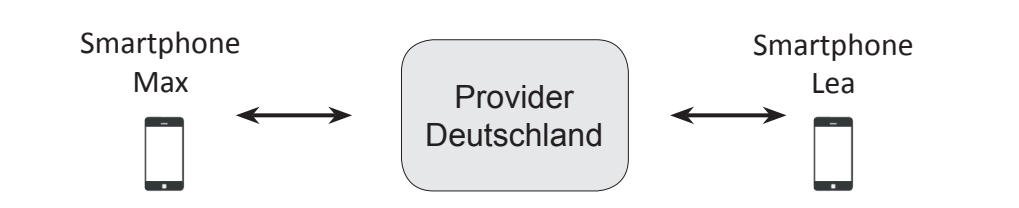

Ansonsten kann es durchaus vorkommen, dass eine Mail vom Knoten Frankfurt über den Knoten Paris/Frankreich, dann Seattle/ USA und wieder zurückgeleitet wird, weil gerade diese Leitungsvariante die schnellste ist. Vom Datenschutz her ist es schon besser, wenn die Mail Deutschland nicht verlässt, wer weiß denn schon, was da in Amerika passiert?

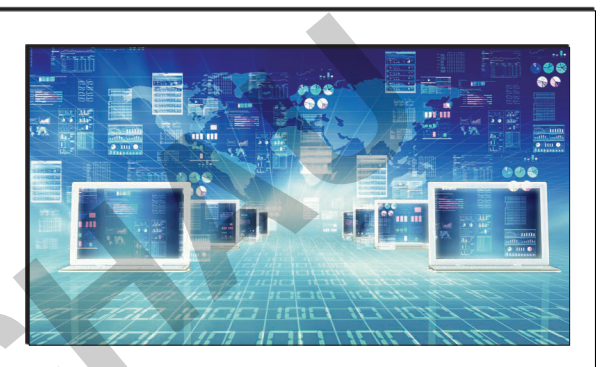

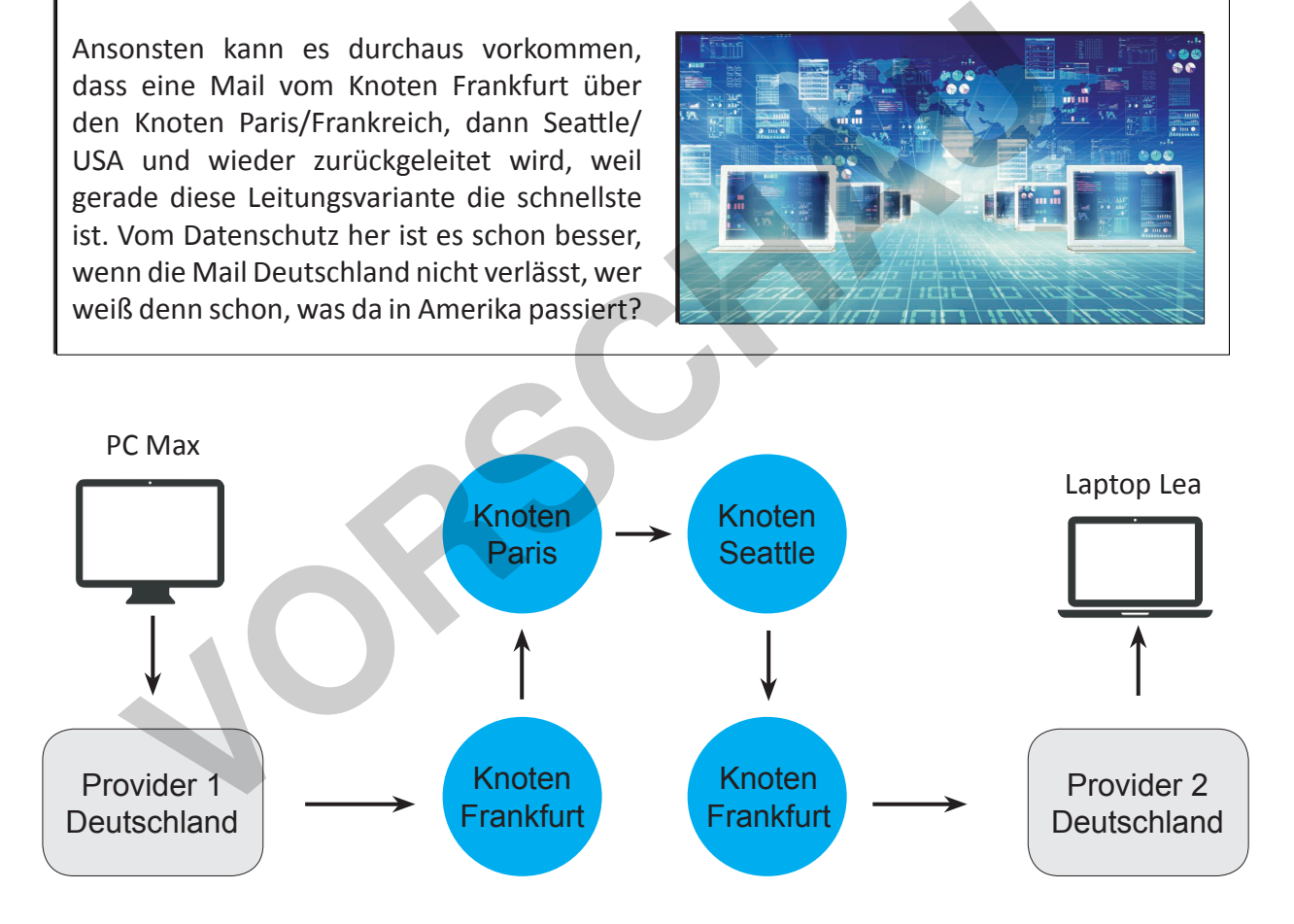

Die Cloudfunktion ist eine interessante Alternative. Hier werden Fotos, Videos oder Daten abgespeichert. Dann kann man weltweit auch wieder auf diese Daten zugreifen. Oder ich mache im Urlaub Fotos und lade sie dort hoch. Dann habe ich wenigstens diese gesichert, wenn das Smartphone verloren geht oder gestohlen wird.

Google geht noch einen Schritt weiter und bietet Computer an, die nur online funktionieren. Man erhält sozusagen ein Stück Google-Rechner, wo alle Programme installiert werden. Der eigene PC dient nur noch als Zugangsstation zu dem Google-Server. Inwieweit das Sinn macht, kann jeder selbst entscheiden.

Bestell-Nr. P12 094

 $\overline{1}$ 

netzwerk

lernen

Wo Licht ist, gibt es auch Schatten. Das Internet ist eine sehr nützliche Sache, es birgt trotzdem Risiken. Gefahren, die unsere Geräte betreffen, sind:

### Viren

Was sind eigentlich Viren? Viren sind kleine Schadprogramme, die man sich mit verseuchten Dateien einfangen kann. Das können Bilder, E-Mail-Anhänge, Programme sein, also fast alles, was man sich runterlädt, kann infiziert sein. Sie installieren sich selbstständig und richten mehr oder weniger Schaden an deinem Computer an. Von nicht funktionierenden Programmen, Zerstörung persönlicher Dateien bis zum totalen Systemausfall. Das Virus bleibt auf deinen PC beschränkt, wenn du nicht die infizierte Datei weitersendest.

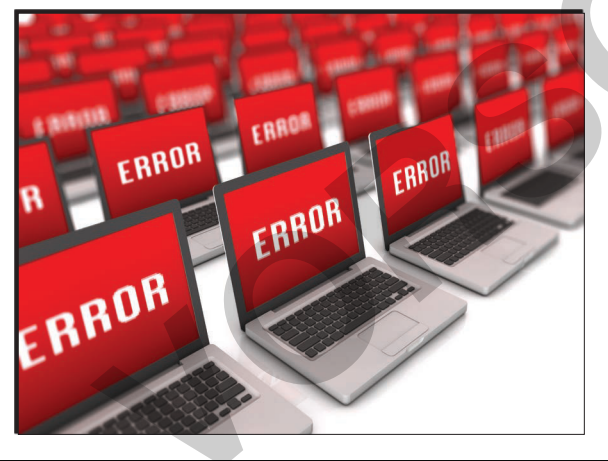

#### **Phishing Mails**

netzwerk

lernen

Mitsolchen Mailssolleneure Bankzugangsdaten abgefasst werden. Sie gaukeln eine Mail eurer Bank vor und man soll sich dann schnell einloggen, um irgendwas zu erledigen. Ein Link ist gleich mit dabei, und schon werde ich auf eine gefakte Seite geleitet. Gebe ich jetzt noch meine Zugangsdaten ein. können die Kriminellen mein Konto leerräumen. Der Trick ist zwar schon alt, scheint aber immer noch zu funktionieren, weil die angeklickten Seiten täuschend echt aussehen!

## Würmer Diese sind ähnlich wie die Viren, nur gemeiner. Sie versenden sich eigenständig über Internet- oder Netzwerkverbindungen an andere Computer. Deswegen sind sie häufiger anzutreffen und noch schädlicher.

#### Hintertür-Programme

Mit denen hat der Angreifer direkten Zugriff auf euren PC und kann diesen fernsteuern. Er kann ihn zum Beispiel zum Versenden von Spam- oder Werbemails nutzen. Oder er hat ihn so eingerichtet, dass er alles, was auf eurem Bildschirm zu sehen ist, auch auf seinem Bildschirm erscheint.

#### **Trojaner**

Als Anhang nützlicher Programme, die man sich aus dem Netz herunterlädt, können sich solche Trojaner befinden. Dabei funktioniert das eigentliche Gastprogramm meist tadellos, damit man keinen Verdacht schöpft. Aber im Hintergrund installiert sich der Trojaner unbemerkt. Was macht er jetzt? Er spioniert eure Daten auf dem Computer aus, sendet eure Zugangsdaten für Mail oder Banking oder bei Einkaufsportalen. Der Hacker könnte jetzt ohne Probleme auf eure Kosten einkaufen gehen oder das Konto leerräumen. Oder er verkauft eure Daten und ihr erhaltet zum Beispiel massenhaft Werbung von Artikeln, die ihr ähnlich schon mal gekauft habt.

**Deg** 

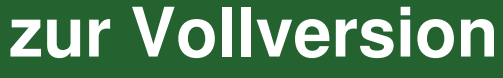

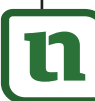

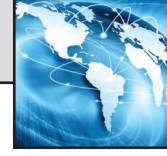

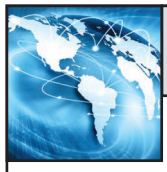

### Mailanhänge

Es gibt aber nicht nur solche Mails, die sich auf die Bankdaten spezialisiert haben, auch andere Schadprogramme kann man sich mit einem E-Mail-Anhang einfangen. Solche Anhänge haben meist eine Endung wie .exe, .com, .pif, .bat, .js, .scr, .vbs, .ws, .zip . Meist wird irgendeine Rechnung oder Mahnung vorgegaukelt. Wenn ich den Absender nicht kenne, niemals öffnen! Wenn diese Mails gleich gelöscht werden, passiert auch nichts.

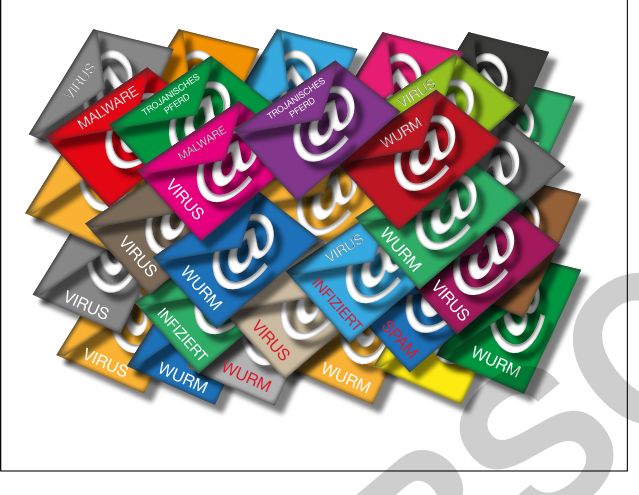

**Links in Mails** Oder es ist ein Link enthalten. den man anklicken soll. Gerade jetzt kursiert eine Mail von angeblich DHL, meine Paketzustellung würde sich verzögern, ich soll

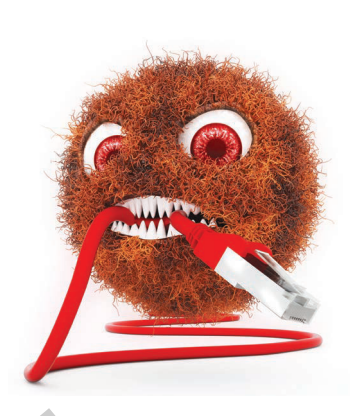

dann auf den Link klicken und kann dann sehen, wann es kommt. Raffiniert gemacht! Bestes Deutsch, täuschend echt aussehend. Und bei DHL oder anderen Paketdiensten kann man ja wirklich das Paket verfolgen! Pech nur für den Angreifer, wenn man gar kein Paket erwartet. Aber wie viele haben eine oder mehrere Bestellungen aufgegeben, wo das auch zutreffen würde? Mit dem Klick auf den Link kommt man dann auf eine verseuchte Seite und schon hat man irgendein Schadprogramm auf dem Computer.

Aufgabe 1: Hast du schon mal eine solche Schad-E-Mail bekommen? Wenn ja, in welcher Form?

Aufgabe 2: Wann wurde das erste Computervirus vorgestellt?

Aufgabe 3: Nenne 5 bekannte Computerviren/-würmer.

zur Vollversion

⋒

∡ ∟<br>EA

å

∠∖

å

∠∖<br>⊏^

netzwerk

lernen

#### Was kann ich gegen Angriffe aus dem Internet unternehmen? 6.

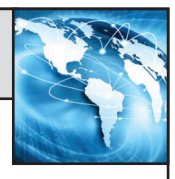

Als erstes sollte man sein Betriebssystem und seine Antivirenprogramme immer auf dem aktuellsten Stand halten. Vorsicht beim Öffnen unbekannter E-Mail-Anhänge. Regelmäßig seine Daten auf einem externen Speicher sichern, um sich vor Datenverlust zu schützen. Es kann auch helfen, einen Nutzer ohne Administratorrechte anzulegen und nur mit diesem zu surfen. Da können sich so gut wie keine Schadprogramme selbstständig installieren. Oder man nutzt ein anderes Betriebssystem zum Surfen. Weitgehend unbekannt ist Linux. Linux ist ein kostenloses Betriebssystem. Mittlerweile sind für die gebräuchlichsten Anwendungen Programme verfügbar. Es gibt hier Office-Programme, Bildbearbeitungs- und Grafikprogramme, Spiele usw. Mit dem Programm Wine kann man sogar Windowsprogramme unter Linux ausführen. Das klappt noch nicht mit jedem, aber ältere, einfache Programme laufen ganz gut. Für Linux gibt es verschiedene Distributionen mit verschiedenen Arbeitsumgebungen, so gibt es Ubuntu, Manjaro, Knoppix, Linux Mint, Puppy Linux uvm. Einige sind sehr umfangreich, andere laufen sogar noch auf älteren PCs. So ein Betriebssystem lässt sich auf einen USB-Stick oder sogar parallel neben Windows auf einer Festplatte installieren. Für diejenigen, die das mal ausprobieren möchten, gibt es im Handel direkt eine Zeitschrift. In regelmäßigen Abständen werden aktuelle Distributionen veröffentlicht und eine DVD mit Programmen beigelegt. Damit kann ich Linux auch ohne Installation kennenlernen und ausprobieren. Natürlich lassen sie sich auch im Netz herunterladen. Da nur ca. 1% der PCs mit Linux laufen und diese 1% sich noch auf die verschiedenen Distributionen aufteilen, ist es für Hacker uninteressant, hier Schadsoftware zu entwickeln. Ich nutze Linux seit 9 Jahren, und hatte bisher keinerlei Probleme. Natürlich gibt es auch hier keine 100%ige Sicherheit, aber die Chancen, Opfer eines Hackerangriffes zu werden, sind verschwindend gering.

### **Mein Tipp:**

Eine andere Variante wäre, sich 2 PCs oder Notebooks zuzulegen. Einen nur fürs Surfen, den zweiten zum Arbeiten und für die persönlichen Daten. Fotos usw. So habe ich es auch gemacht; einen Rechner mit allen Programmen bestückt, die ich zum Arbeiten benötige. Und ich brauche ihn auch nicht upzudaten, weil die Programme gut funktionieren und ohne Internetzugriff kann mir ja auch keiner ein Schadprogramm unterschieben und alle Neugierigen sind ausgesperrt. Ein zweiter ist mit dem neuesten Windows 10 und mit einem Linux bestückt, damit gehe ich dann ins Netz. Wenn ich mal Daten von einem PC zum anderen übertragen will, nehme ich einfach eine Speicherkarte - ist mit etwas Mehrarbeit verbunden, aber der Datenschutz ist es mir wert.

 $\circ$ 

 $\circ$ 

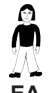

Aufgabe 1: Nenne fünf bekannte Antivirenprogramme. Schreibe sie in dein Heft.

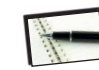

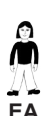

lernen

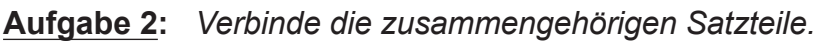

Linux ist ein ... 0 Vor Schadprogrammen ... 0

E-Mail-Anhänge können ...

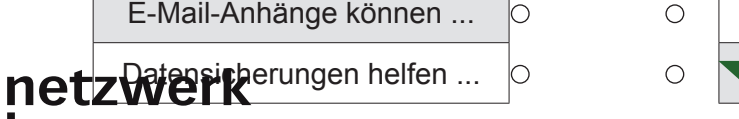

DAS INTERNET<br>globalisierten Welt Lernwerkstatt I<br>Triebfeder der g ... gefährliche Programme enthalten. ... kostenloses Betriebssystem. **VERLAG** ... Datenverlust zu vermeiden. zur Vollversion

Bestell-Nr. P12 094

 $\bar{1}$ 

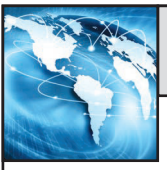

## 7. Was sind "Apps"?

Alle Apps auf dem Smartphone oder Tablet verlangen Berechtigungen, um auf verschiedene Dateien, Kontakte zuzugreifen oder Kamera oder Mikrofon benutzen zu können.

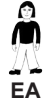

**Aufgabe 1:** *Kontrolliere auf deinem Smartphone die Berechtigungen deiner Apps. Übertrage dazu die Tabelle in dein Heft und fülle sie entsprechend aus. Überlege hier mal genau, ob alle Berechtigungen, die du für deine Apps erteilt hast, sinnvoll sind?*

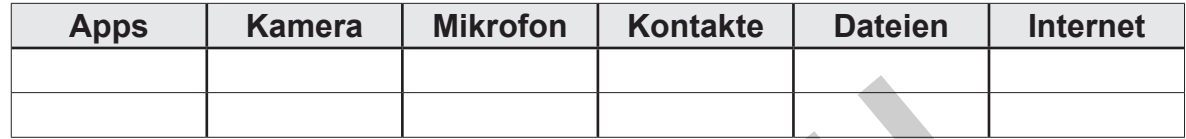

 $\Omega$ Ă **EA**

**Aufgabe 2:** *Tim wollte auf einem neu gekauften Tablet eine Zeichen-App installieren. Diese App wollte seine Zustimmung, um u.a. auf seine Kamera, sein Mikrofon und seine Kontakte zugreifen zu können. Warum eigentlich? Was meinst du? Schreibe in dein Heft.*

In einer gerade veröffentlichten Untersuchung der Stiftung Warentest wurden ein Drittel aller getesteten Apps als kritisch und jede 12. App als sehr kritisch eingestuft. Die kritischen Apps senden Daten wie den Mobilfunkanbieter des Nutzers oder Standortdaten. Die sehr kritischen sammeln persönliche Daten wie Benutzernamen, Passwörter, Kontonummern und übermitteln sie ohne Verschlüsselung. Hier können sich ganz leicht Hacker an den Daten bedienen. **Aufgabe 2:** Tim wollte auf einem neu gekauften Tablet eine Zeicher<br>
installieren. Diese App wollte seine Zustimmung, um u. a<br>
Kamera, sein Mikrofon und seine Kontakte zugreifen zu<br>
Warum eigentlich? Was meinst du? Schreib

Natürlich sind jetzt nicht alle Apps gefährlich, aber vor der Installation könnt ihr schon mal überprüfen, welche Berechtigungen die App haben will und dann entscheiden, ob ihr diese installiert oder nicht.

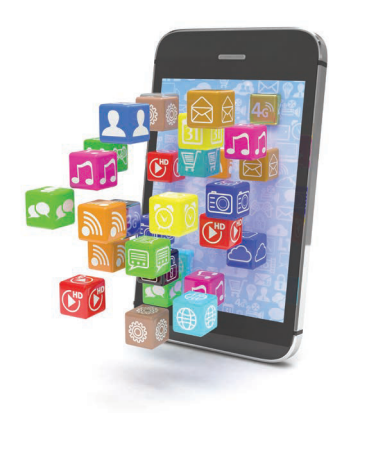

m **EA**

Aufgabe 3: Definiere den Begriff "App".

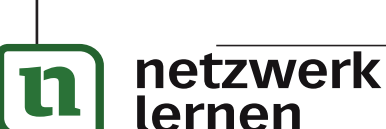

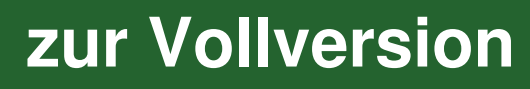

**Lernwerkstatt DAS INTERNET**

Lernwerkstatt DAS INTERNET<br>Triebfeder der globalisierten Welt

**VERLAG** 

**Triebfeder der globalisierten Welt – Bestell-Nr. P12 094**

Bestell-Nr. P12 094

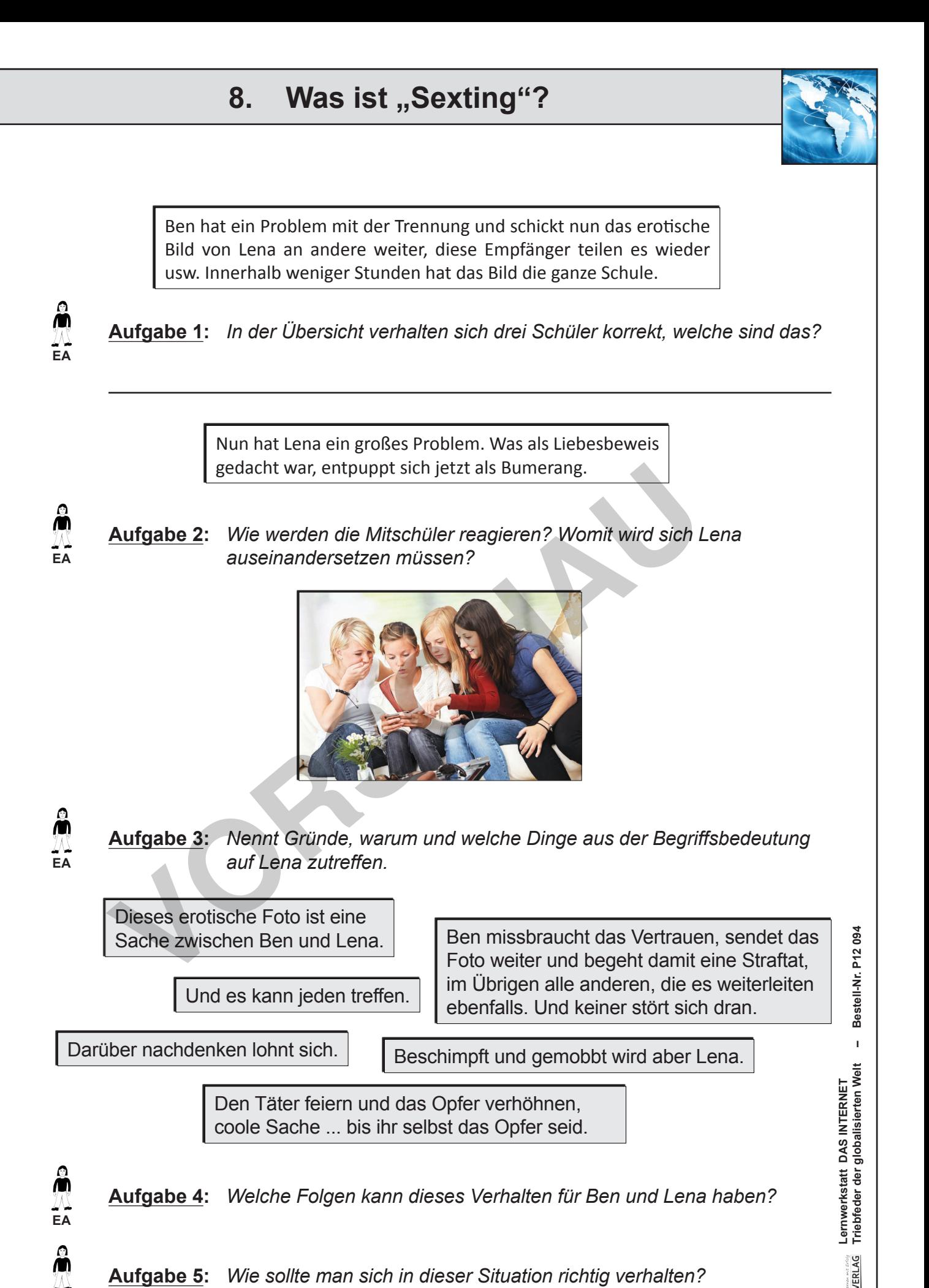

**Aufgabe 5:** *Wie sollte man sich in dieser Situation richtig verhalten?*

ั๊กetzwerk

lernen

*Seite 25*

**[zur Vollversion](https://www.netzwerk-lernen.de/Das-Internet-Lernwerkstatt)**

#### Was ist das "Darknet"? 9.

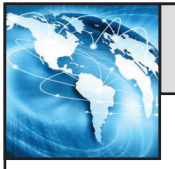

Vom Darknet hat bestimmt schon jeder mal gehört. Dort gibt es alles, Waffen, Drogen, Pornografie, Filmraubkopien, Datensätze von Kreditkarten u.v.m. Natürlich alles illegale Sachen.

Das ist aber nur die halbe Wahrheit. Natürlich nutzen auch Kriminelle das Darknet durch die Anonymität, die dort herrscht, für ihre Geschäfte. Aber es gibt noch andere Nutzer Journalisten, Regimekritiker, wie Oppositionelle totalitären aus

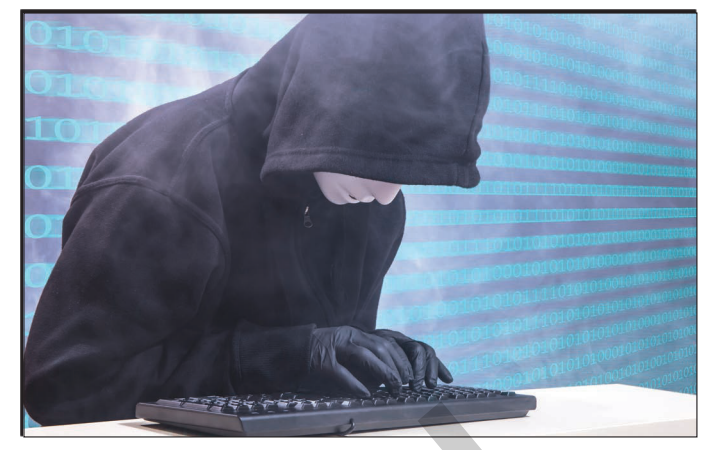

Staaten. Hier können sie sich miteinander vernetzen, Informationen austauschen, wo sie sonst mit drastischer Strafverfolgung rechnen müssten. Oder sie können Informationen aus diesen Ländern nach außen bringen, einige Staaten unterbinden den offiziellen Kontakt nach anderen Staaten, dort funktioniert kein Facebook oder WhatsApp. Aber auch in normalen Staaten wird von den Medien nicht immer alles zu einem Zeitgeschehen erzählt. Da gibt es Foren, wo engagierte Menschen diese fehlenden Informationen bereitstellen.

Ist die Benutzung vom Darknet illegal? Nein! Ich kann ohne Weiteres das Darknet zum anonymen Surfen benutzen. Nur der Kauf oder Verkauf von illegalen Sachen ist verboten.

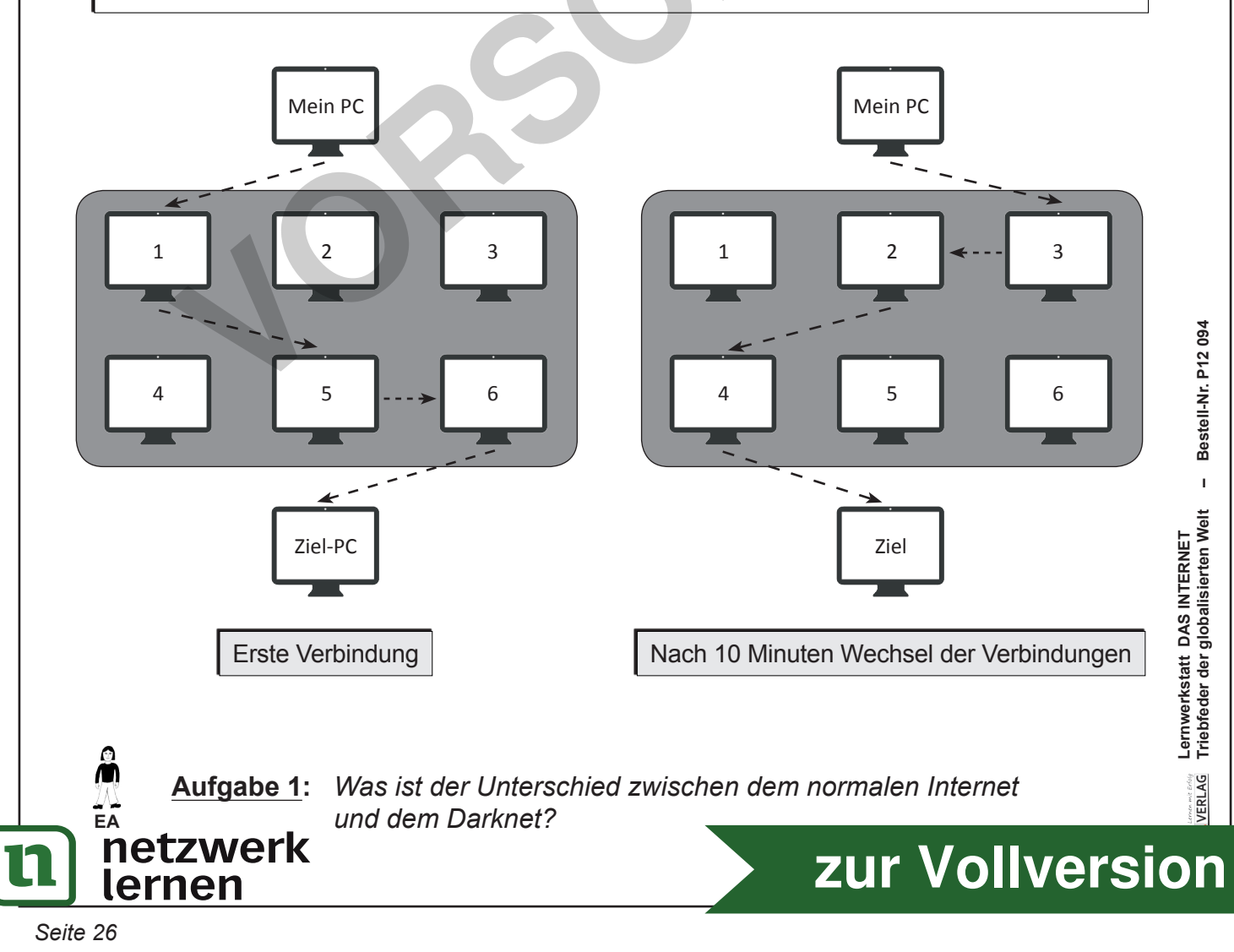

#### $11<sub>1</sub>$ Was bedeutet das Internet für unser Leben?

Größere Firmen vernetzen ihre einzelnen Betriebsteile übers Intranet, was die Effizienz erhöht. Neu entwickelte Produkte können schneller produziert werden, weil die Datensätze einfach per Internet verschickt werden und wenn Änderungen nötig sind, kann sofort reagiert werden. Bei automatisierten Herstellungsverfahren kann die Steuerung zentral erfolgen. Wenn die Produktionsstandorte in Hamburg, Aachen, Lyon und Sheffield sind, könnte man von einer Zentrale in Madrid aus alle steuern. Es würde nur noch einen Notdienst für Störungen geben.

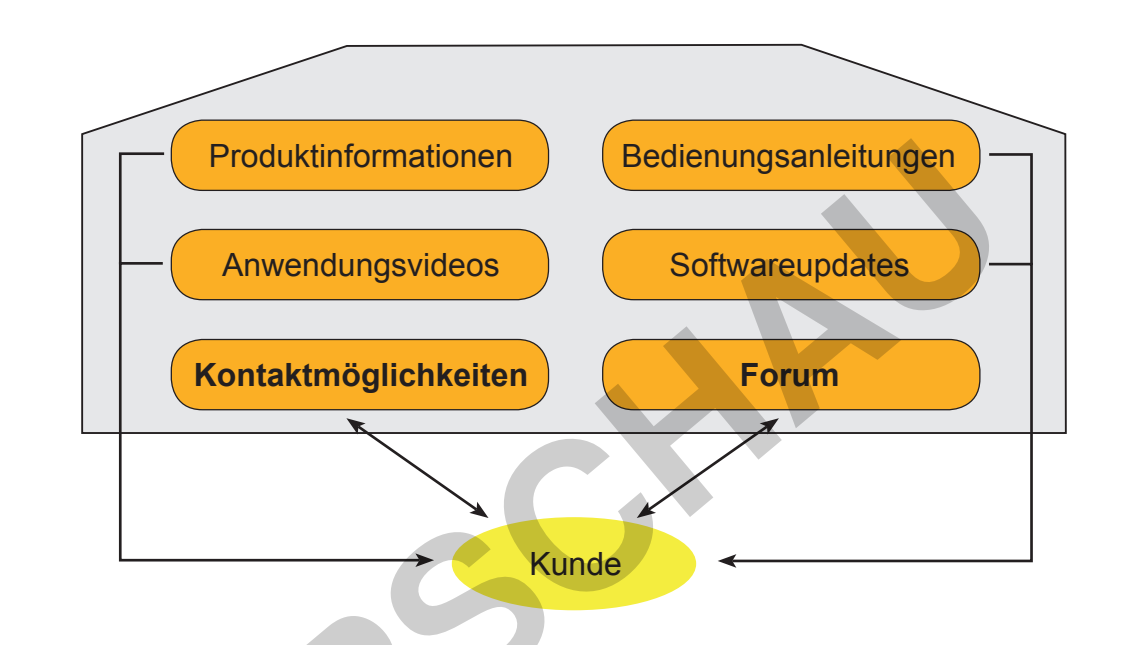

Bei Handelsketten können die großen Chefs und die Filialleiter die Umsätze live verfolgen, es gibt z.B. im Weihnachtsgeschäft richtige Wettbewerbe und Rankings. Bestellungen werden nur noch elektronisch gemacht, entweder gleich automatisch oder die Mitarbeiterinnen haben ein kleines Gerät, wo alles erfasst und gesendet wird. Ich kenne noch Zeiten, da haben sich die Vertreter die Klinke in die Hand gegeben, die Ware im Regal gezählt und eine Bestel-

lung aufgenommen. Abends wurden diese an die jeweilige Herstellerfirma gefaxt. Jede Herstellerfirma hatte ihre eigenen Leute, heute sieht man kaum noch welche. In diesem Fall haben das Internet und die Computer dafür gesorgt, dass Arbeitsplätze abgebaut wurden.

¥Κ<br>FΔ

netzwerk

lernen

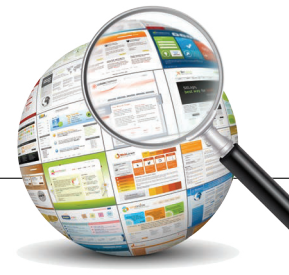

zur Vollversion

Aufgabe 3: Wie können die Kunden meistens mit den Firmen in Kontakt treten?

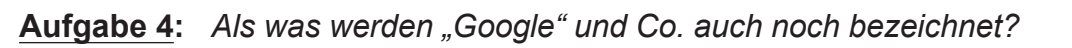

VERLAG